臺中市政府應用財稅資料管理要點修正總說明

臺中市政府應用財稅資料管理要點業於一百零六年四月七日以府授 資服字第一○六○○七○九四九號函頒。茲因應要點訂定機關升格為臺 中市政府數位治理局, 妥辦理管理要點修正, 修正重點如下:

- 一、修正使用者申請程序及管理規定、「機關管理者申請表」及「財稅 WebIR 使用者申請表」。(修正規定第五點)
- 二、將「各機關」、「機關」統一修正為「使用機關」。(修正規定第一點、 第四點、第五點、第六點、第七點、第八點、第九點)

臺中市政府應用財稅資料管理要點修正對照表

| 修正名稱          | 現行名稱              | 說明                     |
|---------------|-------------------|------------------------|
| 臺中市政府應用財稅資料   | 臺中市政府應用財稅資料       | 未修正。                   |
| 管理要點          | 管理要點              |                        |
| 修正規定          | 現行規定              | 說明                     |
| - 、臺中市政府( 以下簡 | 一、臺中市政府(以下簡       | 將「簡稱各機關」修正為            |
| 稱本府)為規範本府     | 稱本府)為規範本府         | <sup> </sup> 簡稱使用機關 」。 |
| 所屬各機關及臺中市     | 所屬各機關及臺中市         |                        |
| 和平區公所(以下簡     | 和平區公所(以下簡         |                        |
| 稱使用機關)人員,     | 稱各機關)人員,確         |                        |
| 確保妥適應用財稅資     | 保妥適應用財稅資          |                        |
| 料, 落實資訊安全,    | 料, 落實資訊安全,        |                        |
| 避免財稅資料不當使     | 避免財稅資料不當使         |                        |
| 用或外洩,以保障民     | 用或外洩,以保障民         |                        |
| 眾個人隱私,特訂定     | 眾個人隱私,特訂定         |                        |
| 本要點。          | 本要點。              |                        |
| 、本要點所稱財稅資     | 二、本要點所稱財稅資        | 未修正。                   |
| 料,指運用電子化政     | 料,指運用電子化政         |                        |
| 府服務平臺資訊中介     | 府服務平臺資訊中介         |                        |
| 服務、媒體交換、      | 服務、媒體交換、          |                        |
| SFTP(安全檔案傳輸   | SFTP( 安 全 檔 案 傳 輸 |                        |
| 網路協定)等方式,     | 網路協定)等方式,         |                        |
| 經由財政部財政資訊     | 經由財政部財政資訊         |                        |
| 中心取得之資料。      | 中心取得之資料。          |                        |
| 三、查調財稅資料之範圍   | 三、查調財稅資料之範圍       | 未修正。                   |
| 及對象,以經財政部     | 及對象,以經財政部         |                        |
| 核准查調業務項目      | 核准查調業務項目          |                        |
| (附表一)或民眾依法    | (附表一)或民眾依法        |                        |
| 令或相關規定申辦案     | 令或相關規定申辦案         |                        |
| 件並取得查調對象授     | 件並取得查調對象授         |                        |
| 權同意書(附表二)授    | 權同意書(附表二)授        |                        |
| 權查調者為限。       | 權查調者為限。           |                        |
| 四、民眾對使用機關查調   | 四、民眾對各機關查調之       | 將「各機關」統一修正為            |
| 之財稅資料產生疑義     | 財稅資料產生疑義          | 「使用機關」。                |
| 時,使用機關得向財     | 時,各機關得向財政         |                        |
| 政部財政資訊中心申     | 部財政資訊中心申請         |                        |
| 請資料查驗或由民眾     | 資料查驗或由民眾自         |                        |

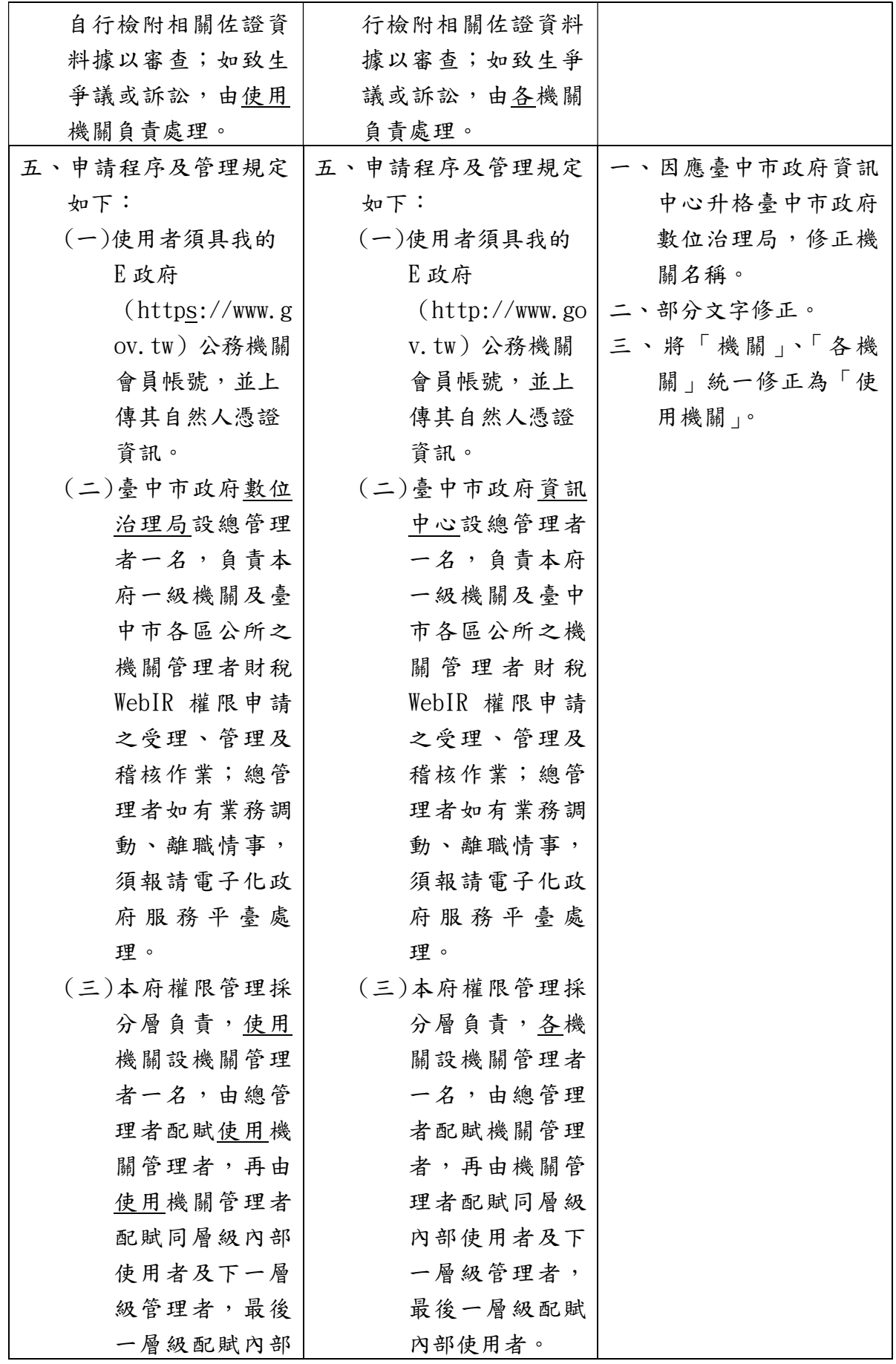

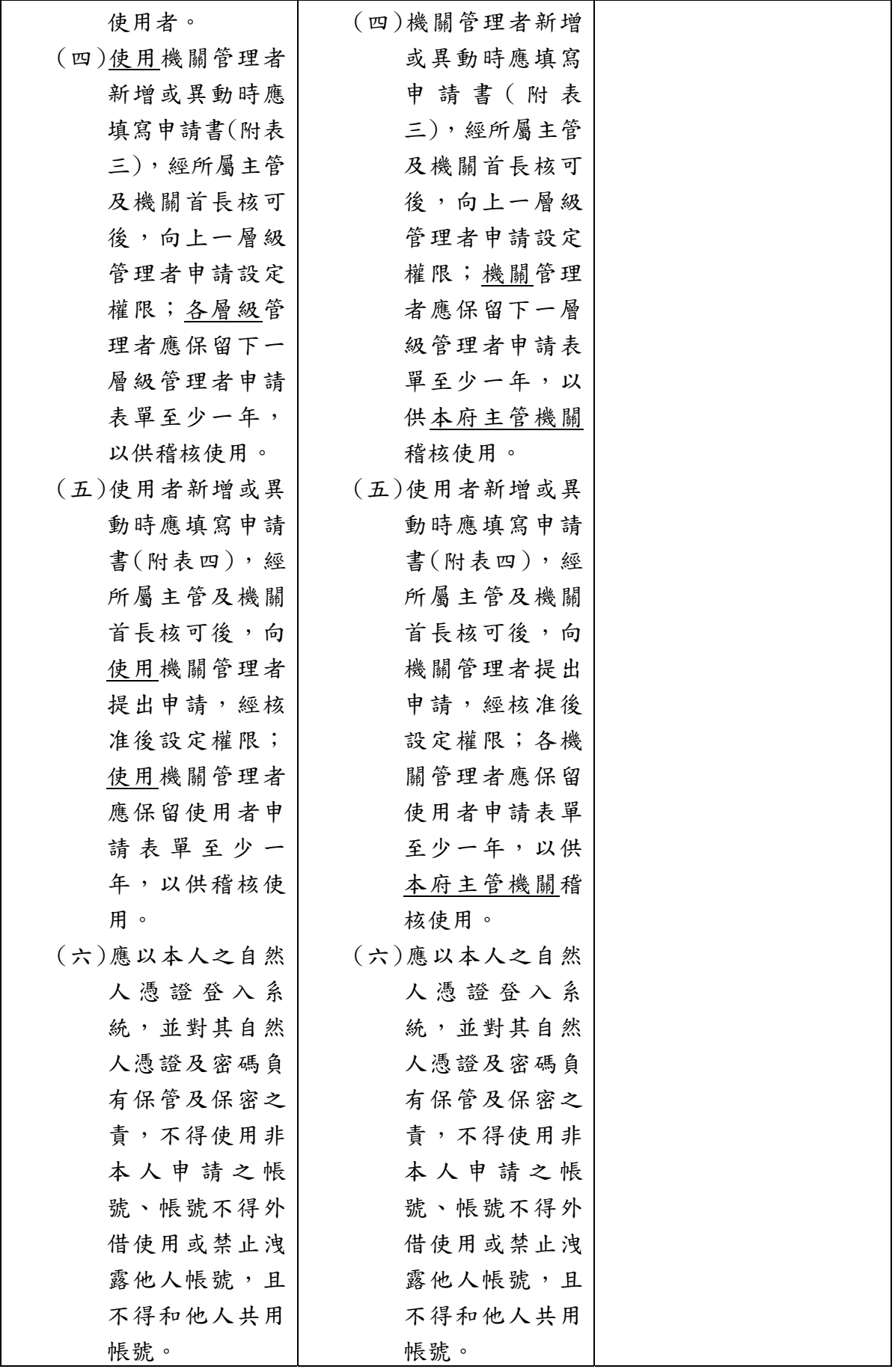

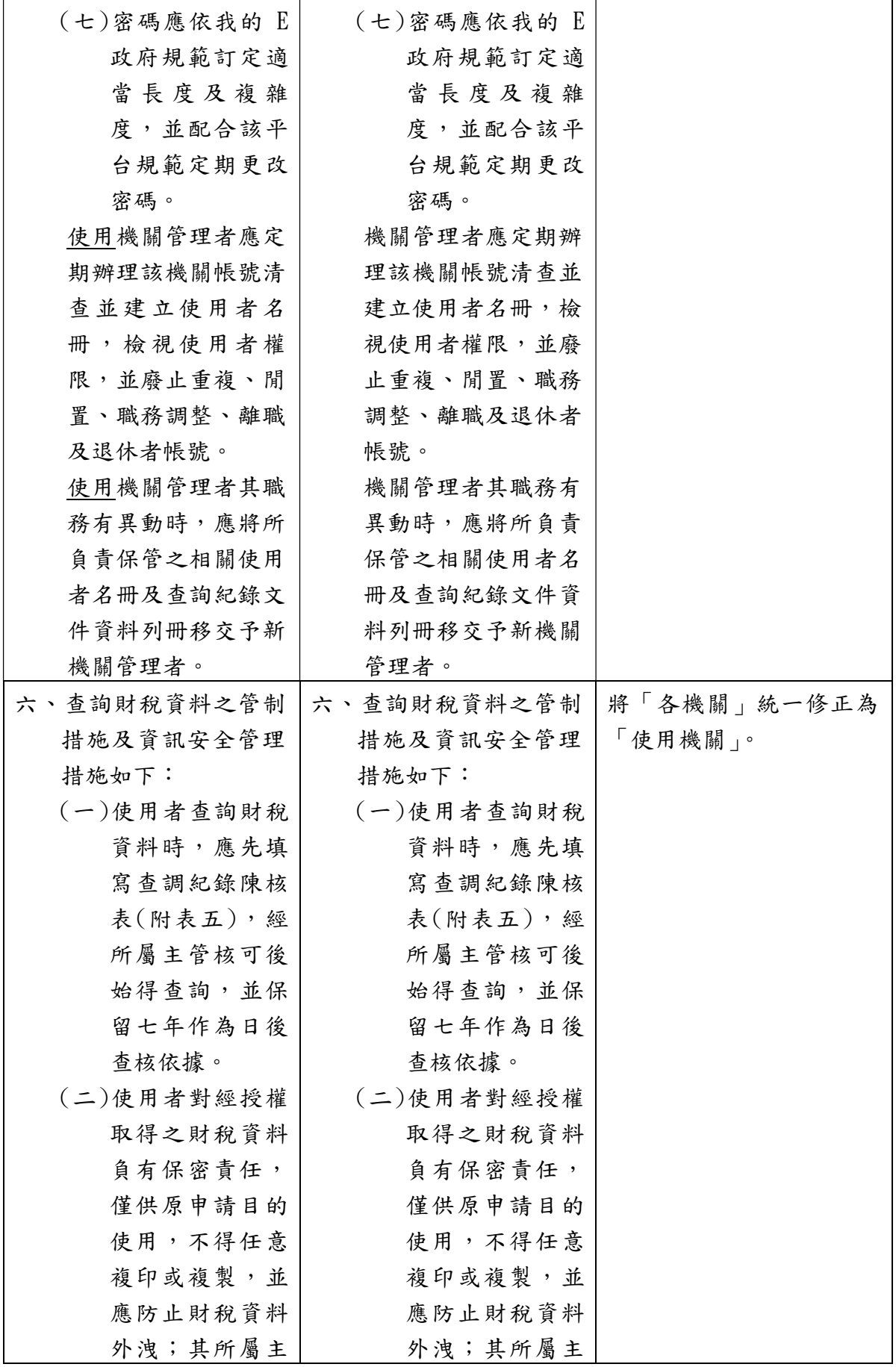

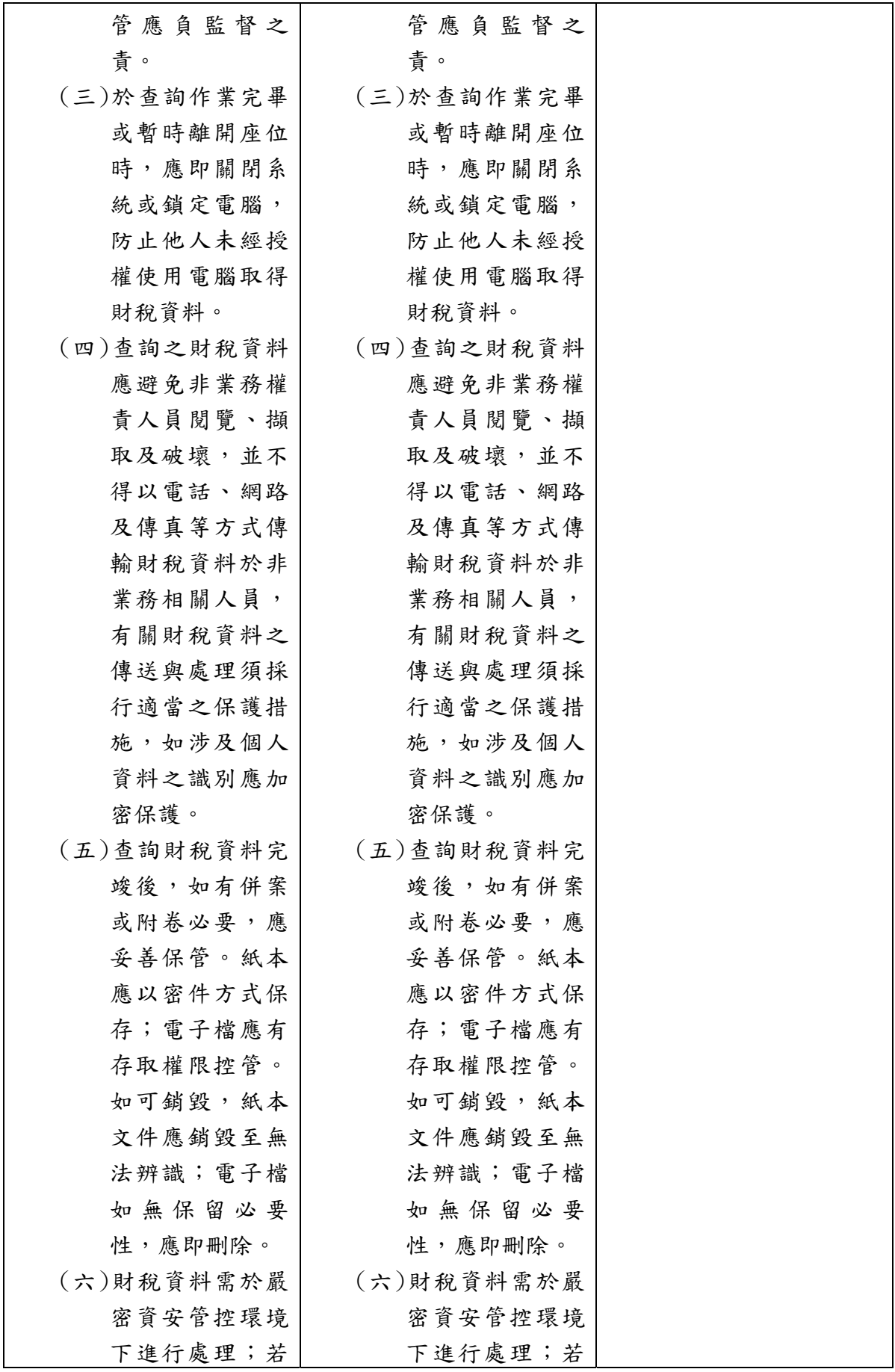

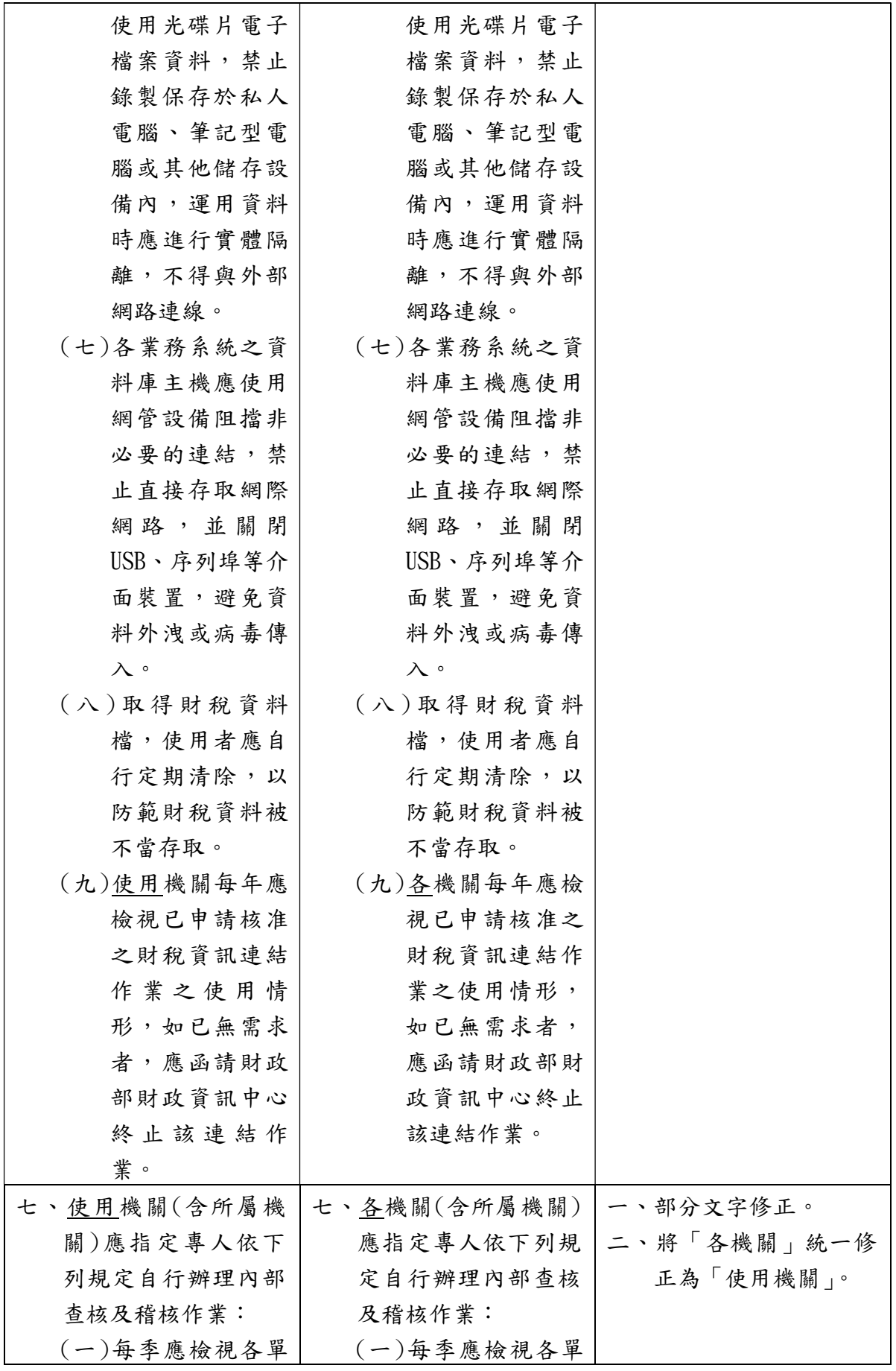

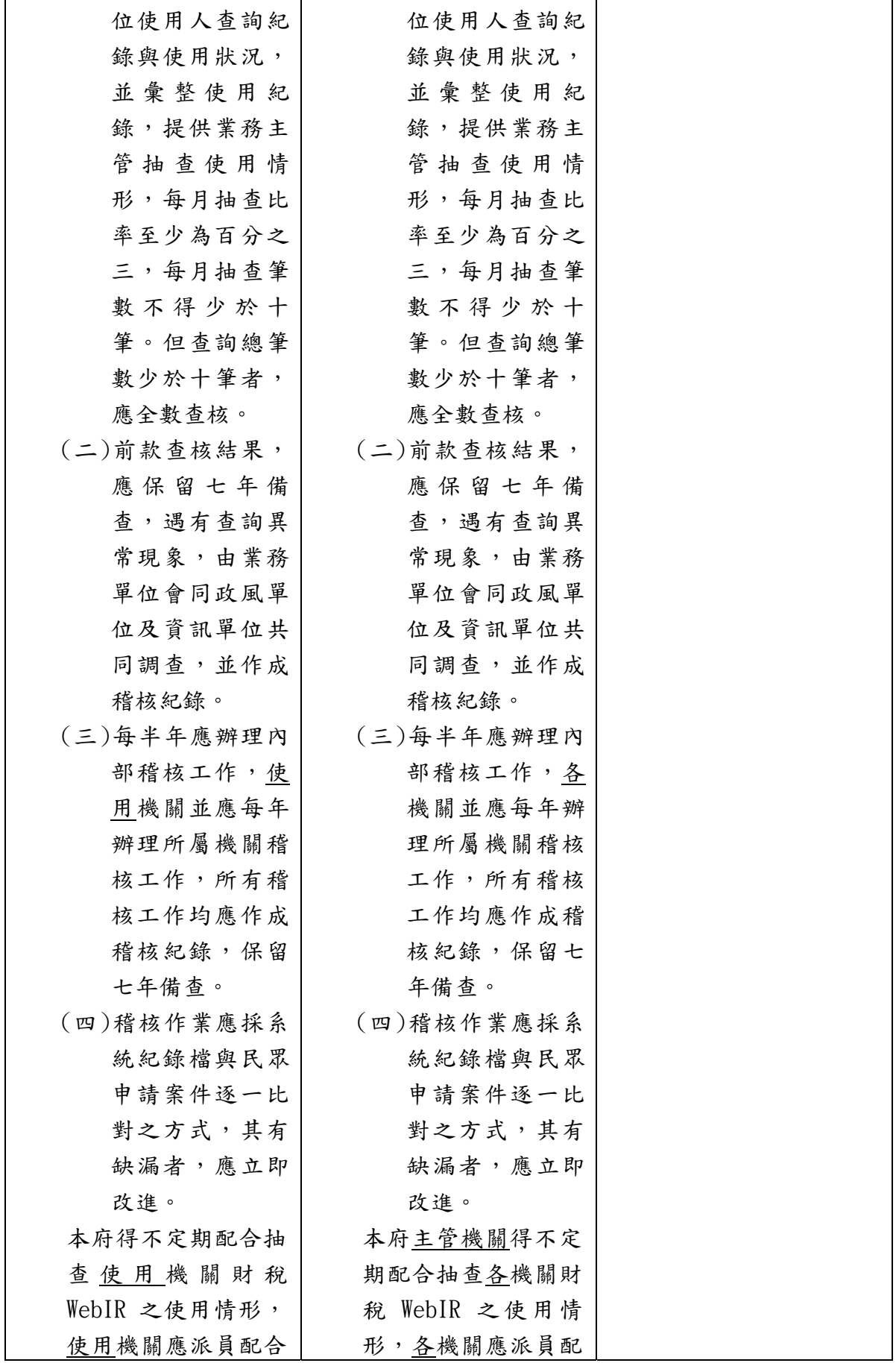

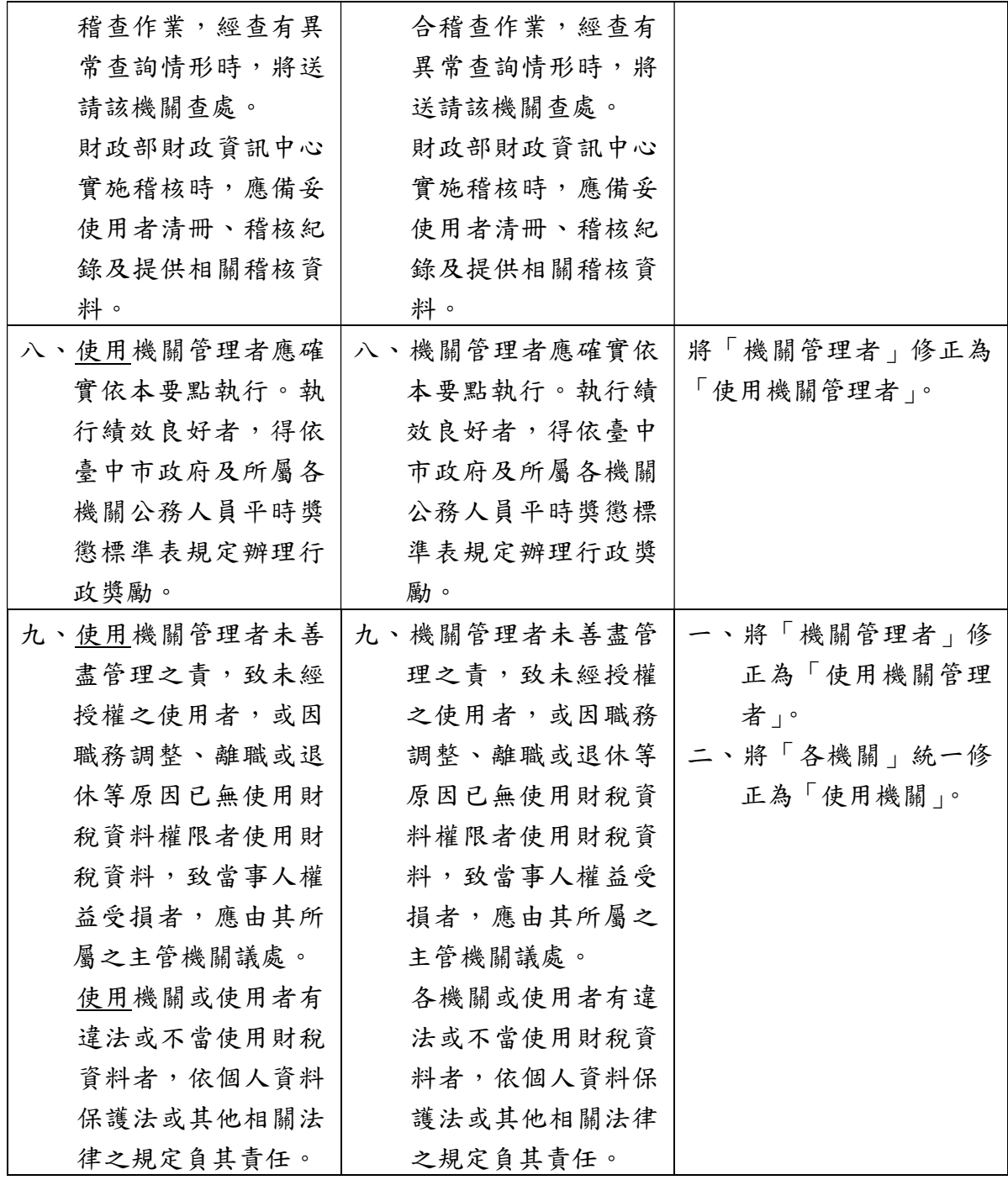

### 機關管理者申請表

申請日期: 年 月 日

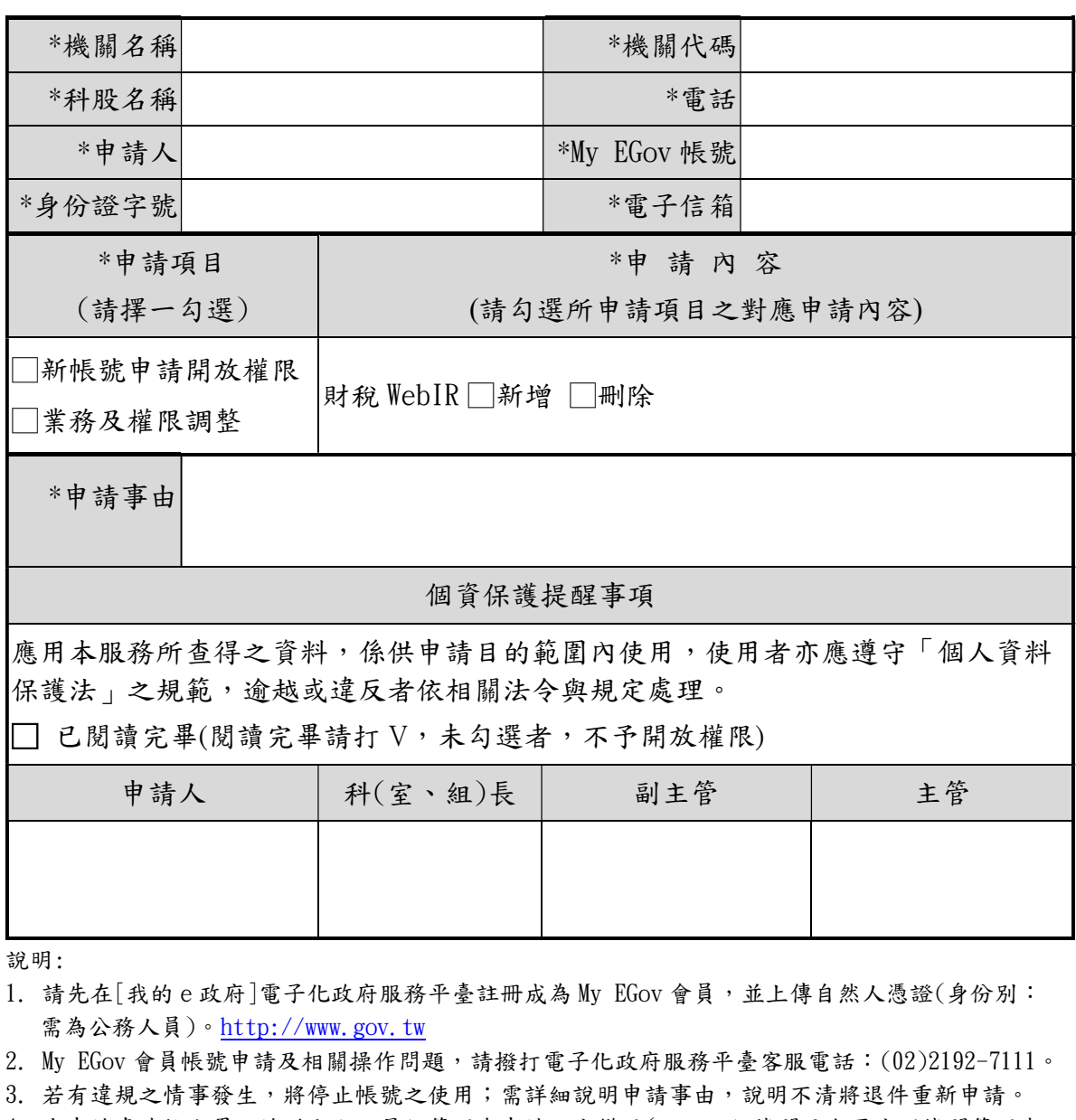

4. 本申請書陳核完畢,請送交上一層級管理者申請設定權限(註:一級機關及各區公所機關管理者 權限請向本府總管理者申請,其餘機關請向上一層級機關管理者申請)。

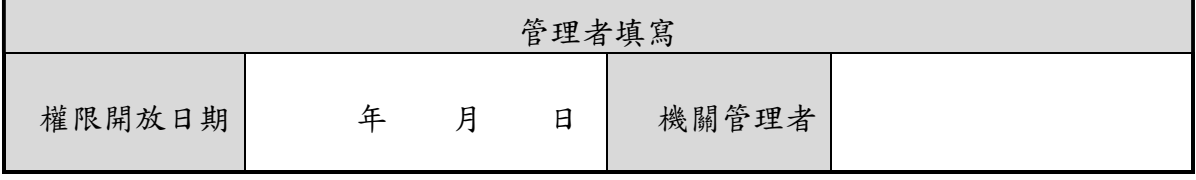

### 機關管理者申請表(範例)

#### 申請日期: 105 年 03 月31 日

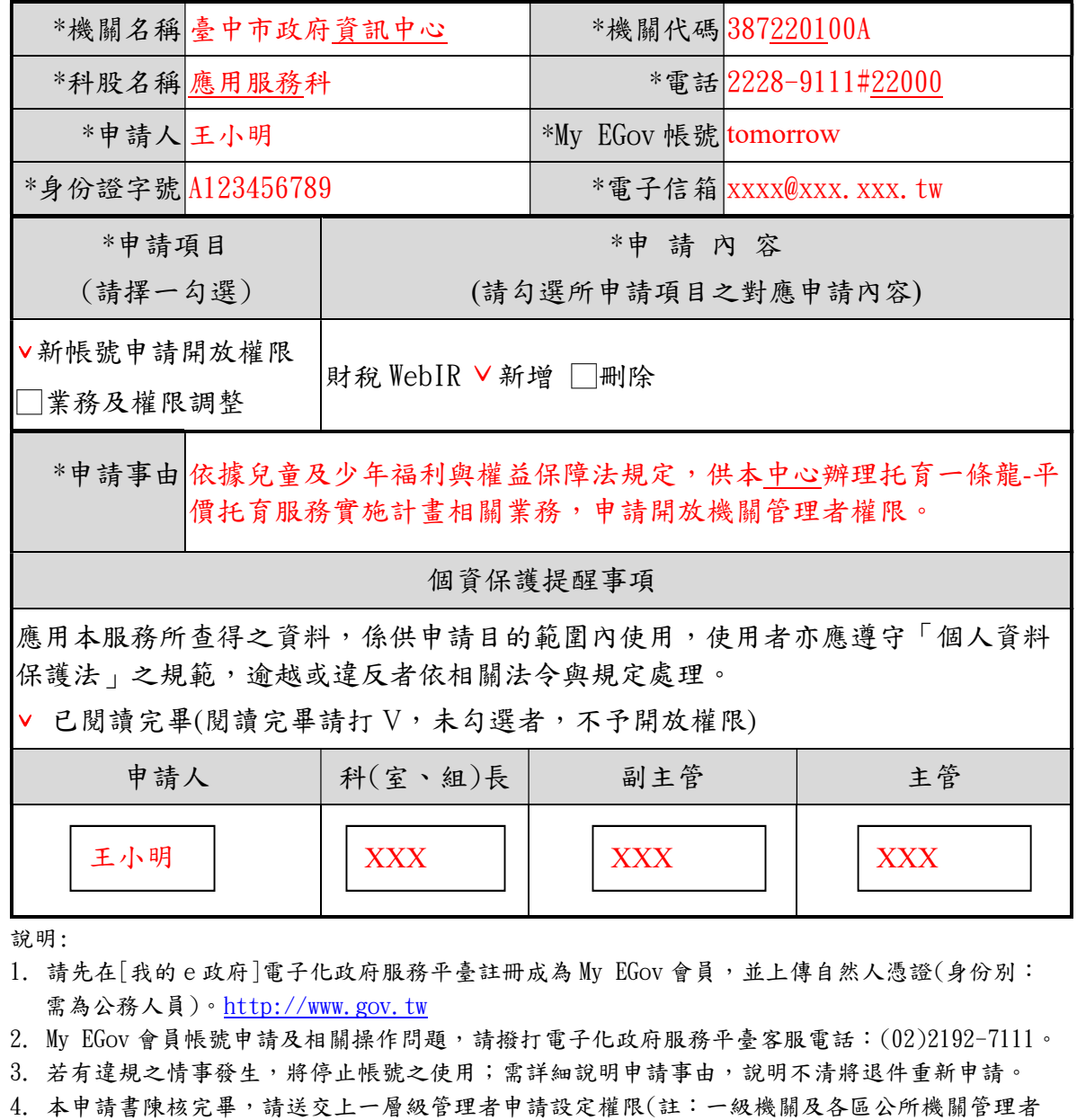

權限請向本府總管理者申請,其餘機關請向上一層級機關管理者申請)。

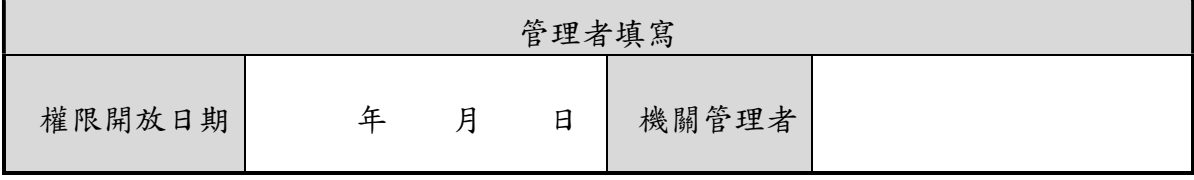

#### 機關管理者申請表

申請日期: 年 月 日

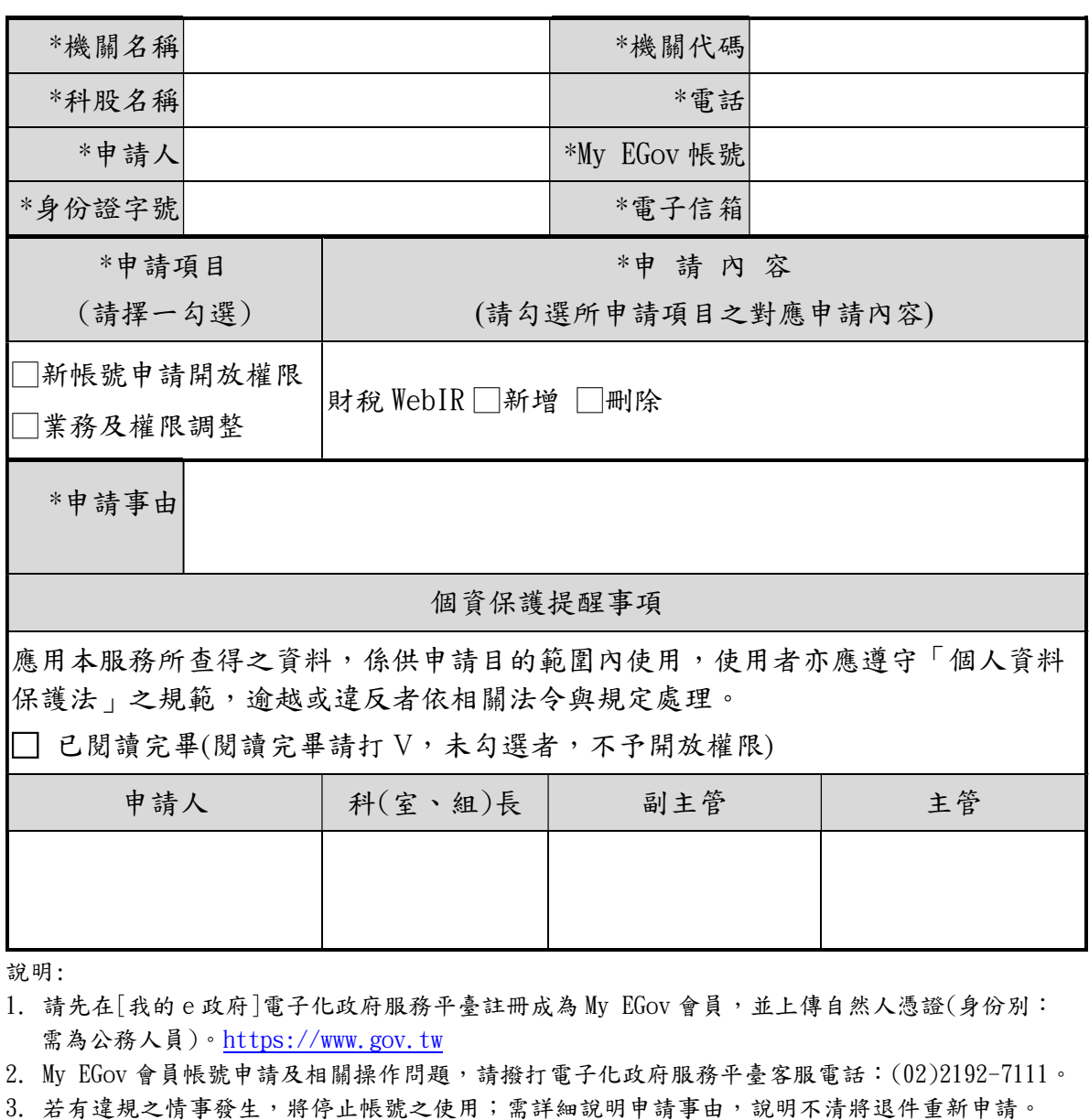

4. 本申請書陳核完畢,請送交上一層級管理者申請設定權限(註:一級機關及各區公所機關管理者 權限請向本府總管理者申請,其餘機關請向上一層級機關管理者申請)。

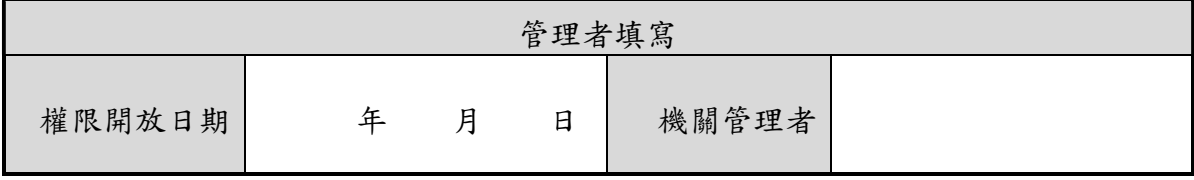

### 機關管理者申請表(範例)

### 申請日期: 105 年 03 月31 日

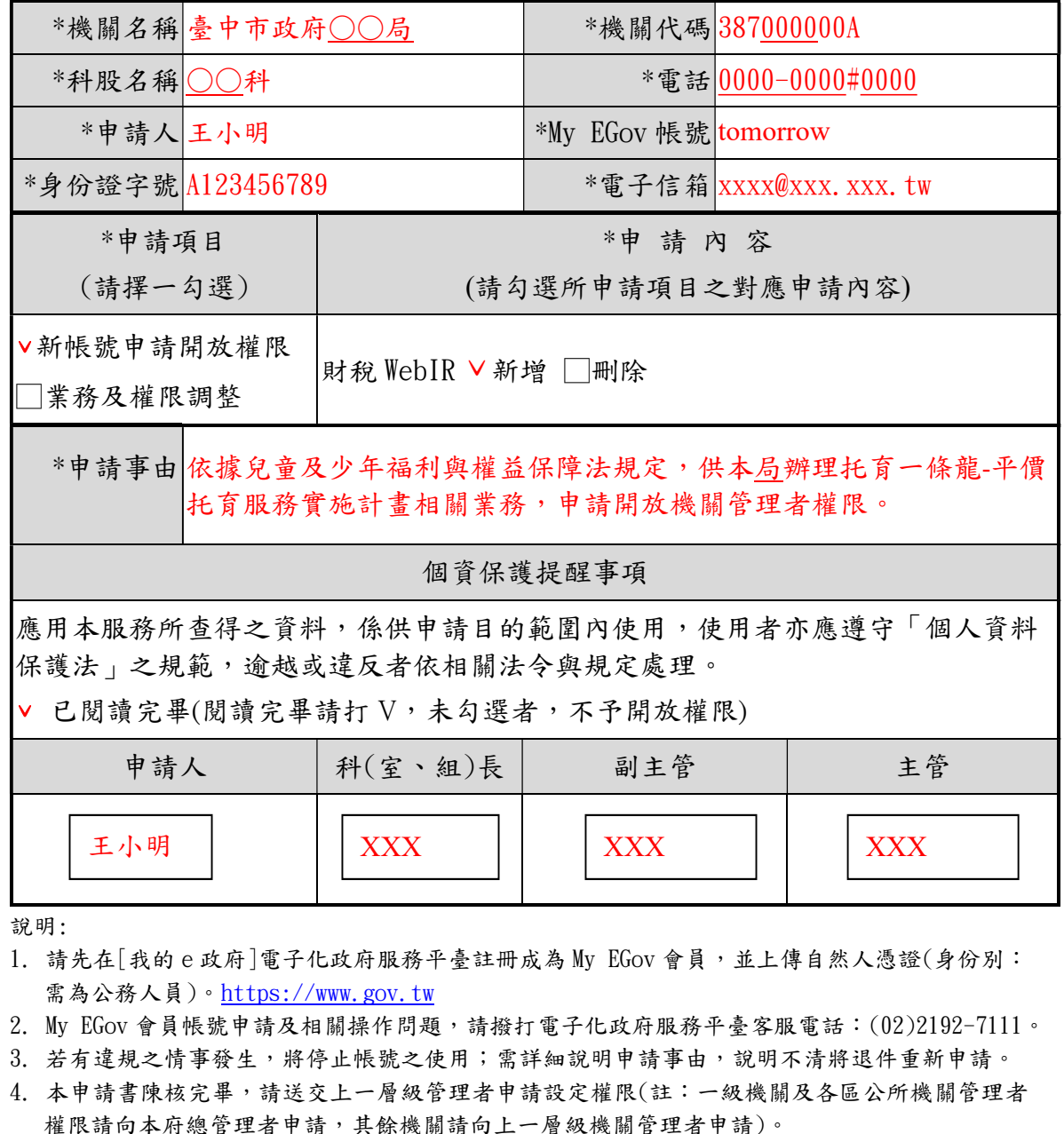

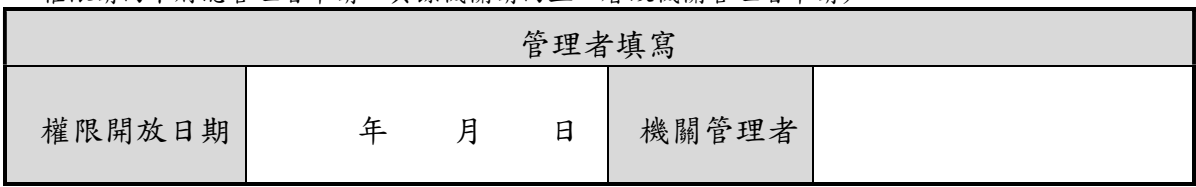

### 使用者申請表

申請日期: 年 月 日

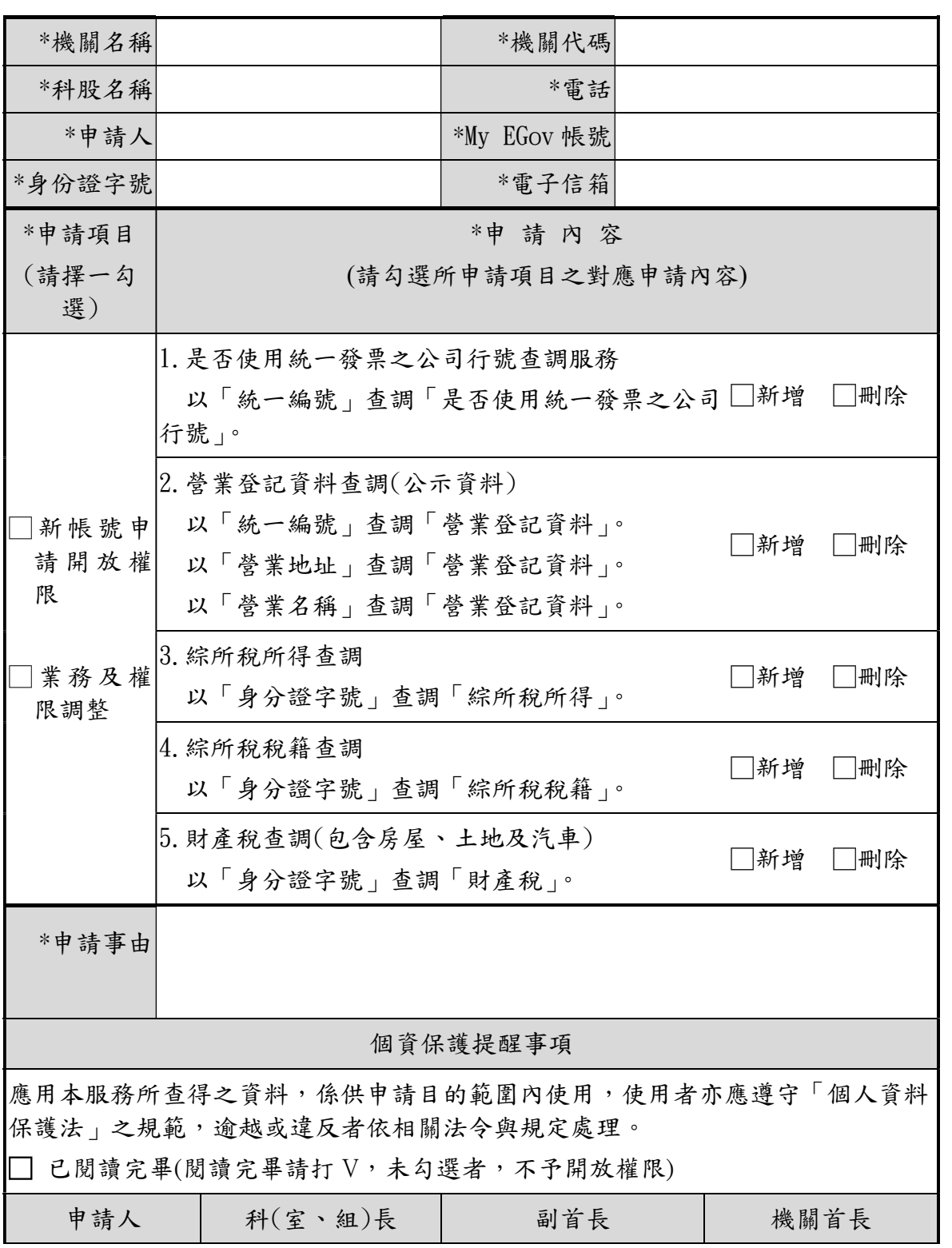

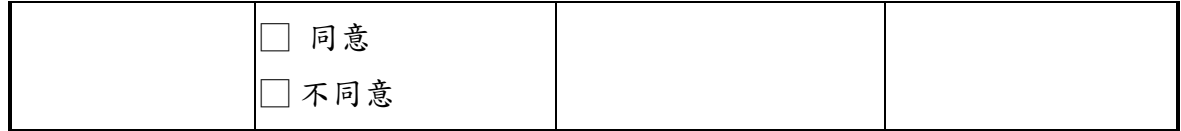

- 1. 請先在[我的 e 政府]電子化政府服務平臺註冊成為 My EGov 會員,並上傳自然人憑證(身份別: 需為公務人員)。http://www.gov.tw
- 2. Mv EGov 會員帳號申請及相關操作問題,請撥打電子化政府服務平臺客服電話:(02)2192-7111。
- 3. 若有違規之情事發生,將停止帳號之使用;需詳細說明申請事由,說明不清將退件重新申請。
- 4. 本申請書陳核完畢,請送交機關管理者申請設定權限。

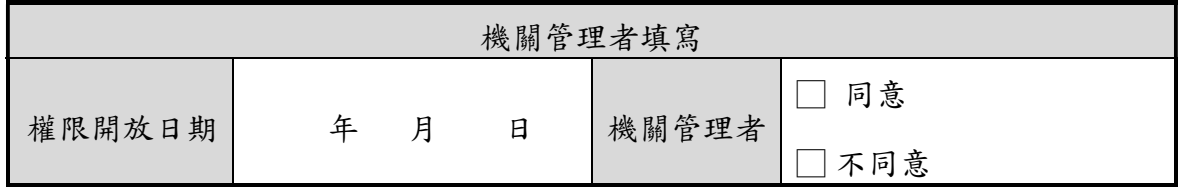

### 使用者申請表(範例)

#### 申請日期: 106 年 3月 1日

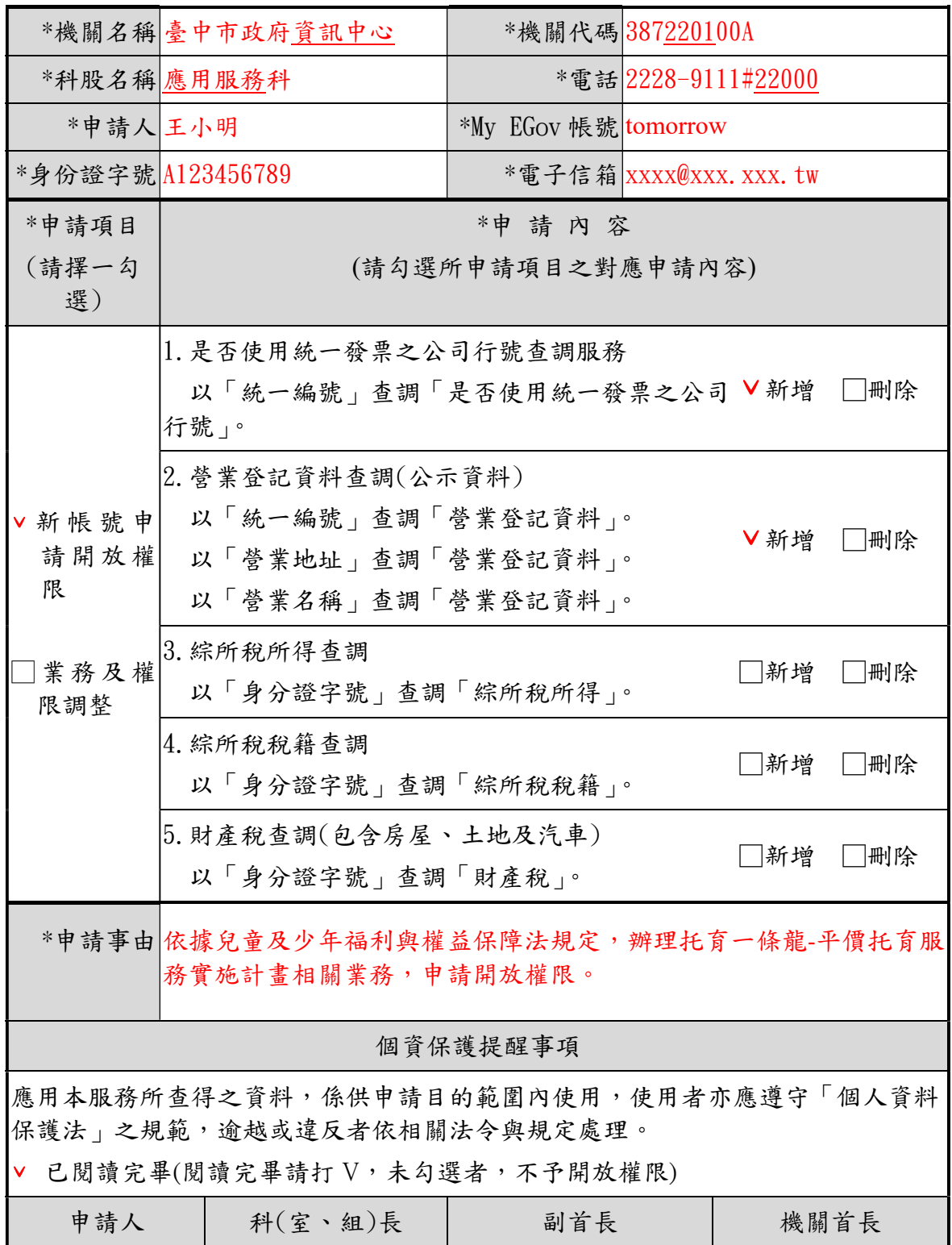

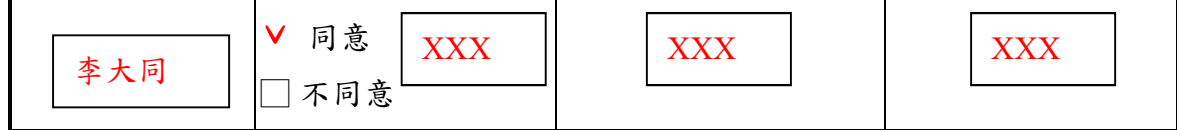

- 1. 請先在[我的 e 政府]電子化政府服務平臺註冊成為 My EGov 會員,並上傳自然人憑證(身份別: 需為公務人員)。http://www.gov.tw
- 2. My EGov 會員帳號申請及相關操作問題,請撥打電子化政府服務平臺客服電話:(02)2192-7111。
- 3. 若有違規之情事發生,將停止帳號之使用;需詳細說明申請事由,說明不清將退件重新申請。
- 4. 本申請書陳核完畢,請送交機關管理者申請設定權限。

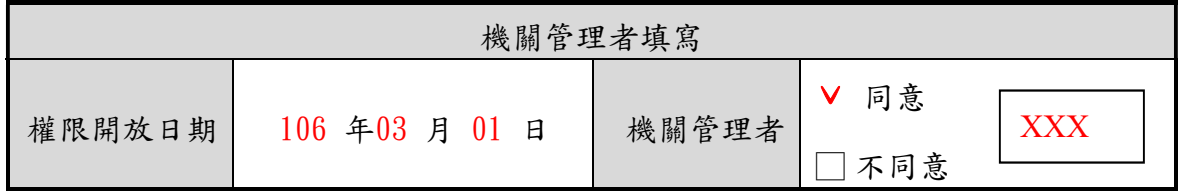

### 使用者申請表

申請日期: 年 月 日

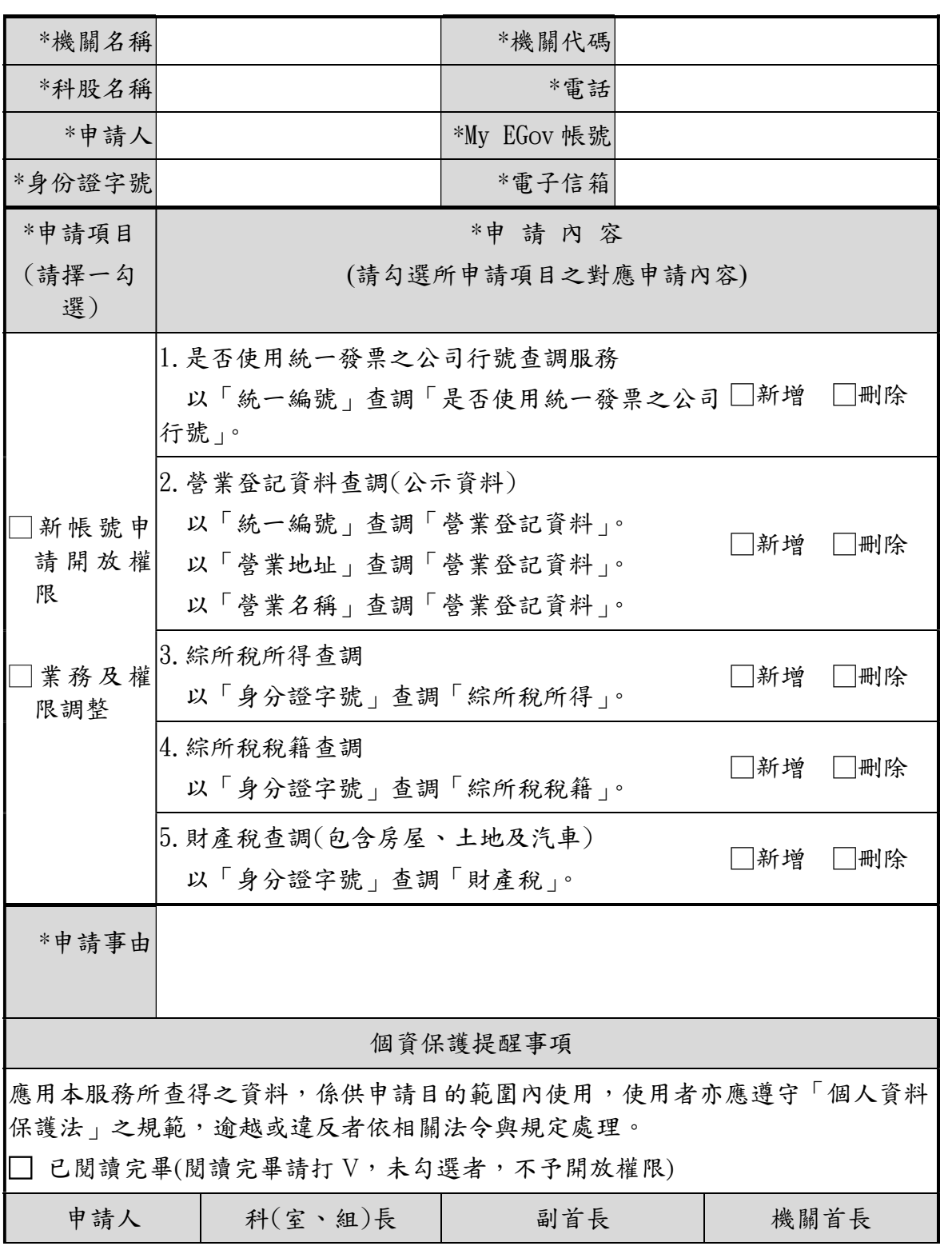

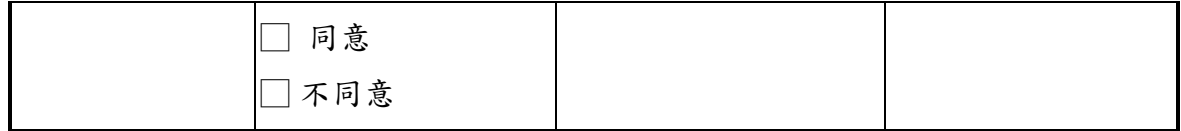

- 1. 請先在[我的 e 政府]電子化政府服務平臺註冊成為 My EGov 會員,並上傳自然人憑證(身份別: 需為公務人員)。https://www.gov.tw
- 2. My EGov 會員帳號申請及相關操作問題,請撥打電子化政府服務平臺客服電話:(02)2192-7111。
- 3. 若有違規之情事發生,將停止帳號之使用;需詳細說明申請事由,說明不清將退件重新申請。
- 4. 本申請書陳核完畢,請送交機關管理者申請設定權限。

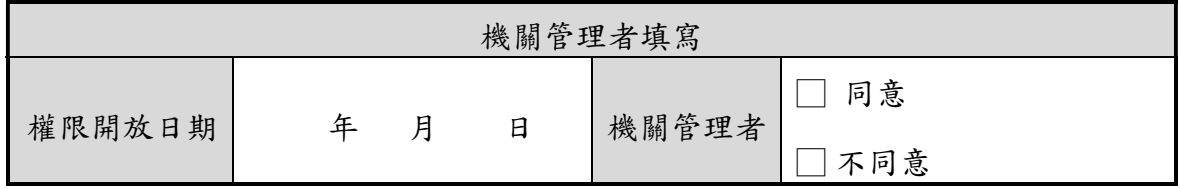

# 使用者申請表(範例)

#### 申請日期: 106 年 3月 1日

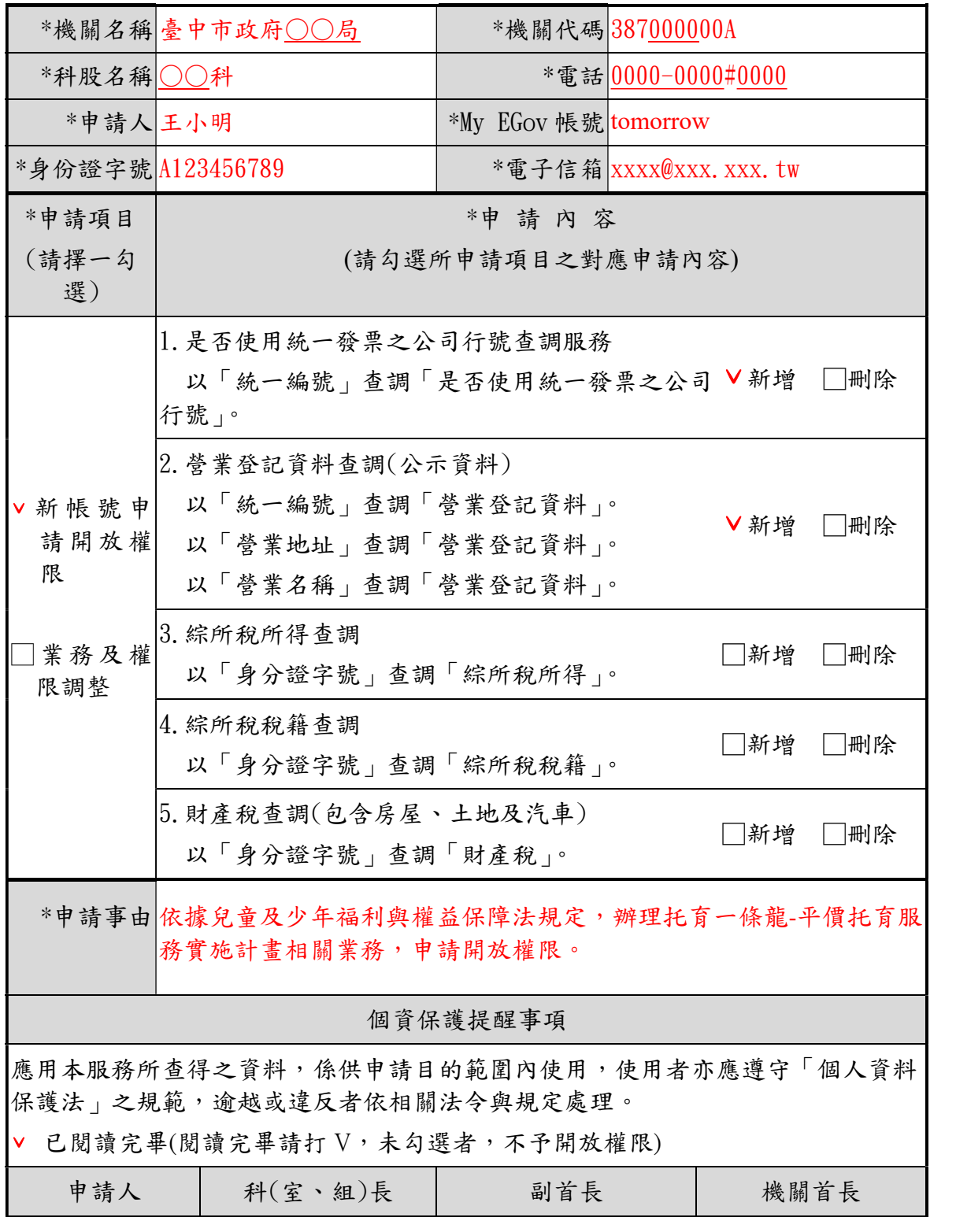

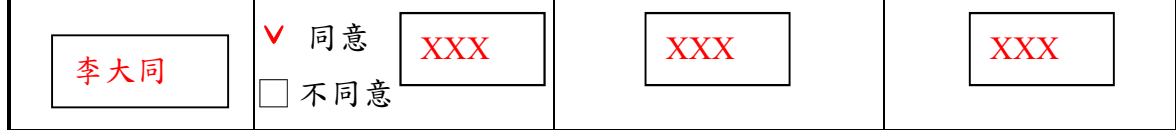

- 1. 請先在[我的 e 政府]電子化政府服務平臺註冊成為 My EGov 會員,並上傳自然人憑證(身份別: 需為公務人員)。https://www.gov.tw
- 2. My EGov 會員帳號申請及相關操作問題,請撥打電子化政府服務平臺客服電話: $(02)2192-7111$ 。
- 3. 若有違規之情事發生,將停止帳號之使用;需詳細說明申請事由,說明不清將退件重新申請。
- 4. 本申請書陳核完畢,請送交機關管理者申請設定權限。

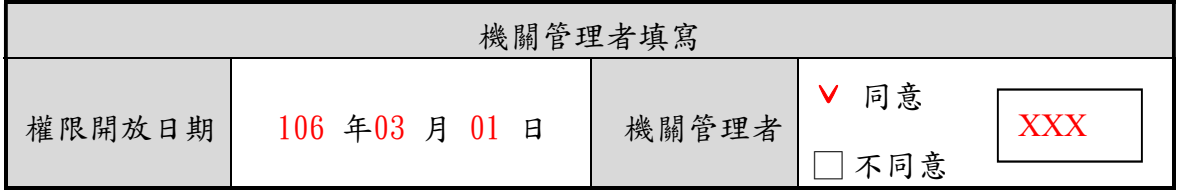

### 臺中市政府應用財稅資料管理要點

中華民國106年4月7日府授資服字第1060070949號函訂定 中華民國112年2月10日府授數應字第1120034268號函修正

- 一、臺中市政府(以下簡稱本府)為規範本府所屬各機關及臺中市和平區 公所(以下簡稱使用機關)人員,確保妥適應用財稅資料,落實資訊 安全,避免財稅資料不當使用或外洩,以保障民眾個人隱私,特訂 定本要點。
- 二、本要點所稱財稅資料,指運用電子化政府服務平臺資訊中介服務、 媒體交換、SFTP(安全檔案傳輸網路協定)等方式,經由財政部財政 資訊中心取得之資料。
- 三、查調財稅資料之範圍及對象,以經財政部核准查調業務項目(附表 一)或民眾依法令或相關規定申辦案件並取得查調對象授權同意書 (附表二)授權查調者為限。
- 四、民眾對使用機關查調之財稅資料產生疑義時,使用機關得向財政部 財政資訊中心申請資料查驗或由民眾自行檢附相關佐證資料據以審 查;如致生爭議或訴訟,由使用機關負責處理。
- 五、申請程序及管理規定如下:
	- (一)使用者須具我的 E 政府(https://www.gov.tw)公務機關會員 帳號,並上傳其自然人憑證資訊。
	- (二)臺中市政府數位治理局設總管理者一名,負責本府一級機關及 臺中市各區公所之機關管理者財稅 WebIR 權限申請之受理、管 理及稽核作業;總管理者如有業務調動、離職情事,須報請電 子化政府服務平臺處理。
	- (三)本府權限管理採分層負責,使用機關設機關管理者一名,由總 管理者配賦使用機關管理者配賦同層級
	- 內部使用者及下一層級管理者,最後一層級配賦內部使用者。 (四)使用機關管理者新增或異動時應填寫申請書(附表三),經所屬 主管及機關首長核可後,向上一層級管理者申請設定權限;機

關管理者應保留下一層級管理者申請表單至少一年,以供本府 主管機關稽核使用。

- (五)使用者新增或異動時應填寫申請書(附表四),經所屬主管及機 關首長核可後,向使用機關管理者提出申請,經核准後設定權 限;使用機關管理者應保留使用者申請表單至少一年,以供稽 核使用。
- (六)應以本人之自然人憑證登入系統,並對其自然人憑證及密碼負 有保管及保密之責,不得使用非本人申請之帳號、帳號不得外 借使用或禁止洩露他人帳號,且不得和他人共用帳號。
- (七)密碼應依我的 E 政府規範訂定適當長度及複雜度,並配合該平 台規範定期更改密碼。
- 使用機關管理者應定期辦理該機關帳號清查並建立使用者名冊,檢 視使用者權限,並廢止重複、閒置、職務調整、離職及退休者帳號。 使用機關管理者其職務有異動時,應將所負責保管之相關使用者名 冊及查詢紀錄文件資料列冊移交予新機關管理者。
- 六、查詢財稅資料之管制措施及資訊安全管理措施如下:
	- (一)使用者查詢財稅資料時,應先填寫查調紀錄陳核表(附表五), 經所屬主管核可後始得查詢,並保留七年作為日後查核依據。
	- (二)使用者對經授權取得之財稅資料負有保密責任,僅供原申請目 的使用,不得任意複印或複製,並應防止財稅資料外洩;其所 屬主管應負監督之責。
	- (三)於查詢作業完畢或暫時離開座位時,應即關閉系統或鎖定電腦, 防止他人未經授權使用電腦取得財稅資料。
	- (四)查詢之財稅資料應避免非業務權責人員閱覽、擷取及破壞,並 不得以電話、網路及傳真等方式傳輸財稅資料於非業務相關人 員,有關財稅資料之傳送與處理須採行適當之保護措施,如涉 及個人資料之識別應加密保護。
	- (五)查詢財稅資料完竣後,如有併案或附卷必要,應妥善保管。紙

本應以密件方式保存;電子檔應有存取權限控管。如可銷毀, 紙本文件應銷毀至無法辨識;電子檔如無保留必要性,應即刪 除。

- (六)財稅資料需於嚴密資安管控環境下進行處理;若使用光碟片電 子檔案資料,禁止錄製保存於私人電腦、筆記型電腦或其他儲 存設備內,運用資料時應進行實體隔離,不得與外部網路連線。
- (七)各業務系統之資料庫主機應使用網管設備阻擋非必要的連結,

禁止直接存取網際網路,並關閉 USB、序列埠等介面裝置,避 免資料外洩或病毒傳入。

- (八)取得財稅資料檔,使用者應自行定期清除,以防範財稅資料被 不當存取。
- (九)使用機關每年應檢視已申請核准之財稅資訊連結作業之使用情 形,如已無需求者,應函請財政部財政資訊中心終止該連結作 業。
- 七、使用機關(含所屬機關)應指定專人依下列規定自行辦理內部查核及 稽核作業:
	- (一)每季應檢視各單位使用人查詢紀錄與使用狀況,並彙整使用紀 錄,提供業務主管抽查使用情形,每月抽查比率至少為百分之 三,每月抽查筆數不得少於十筆。但查詢總筆數少於十筆者, 應全數查核。
	- (二)前款查核結果,應保留七年備查,遇有查詢異常現象,由業務 單位會同政風單位及資訊單位共同調查,並作成稽核紀錄。

(三)每半年應辦理內部稽核工作,使用機關並應每年辦理所屬機關

稽核工作,所有稽核工作均應作成稽核紀錄,保留七年備查。 (四)稽核作業應採系統紀錄檔與民眾申請案件逐一比對之方式,其

有缺漏者,應立即改進。

本府得不定期配合抽查使用機關財稅 WebIR 之使用情形,使用機關 應派員配合稽查作業,經查有異常查詢情形時,將送請該機關查處。 財政部財政資訊中心實施稽核時,應備妥使用者清冊、稽核紀錄及 提供相關稽核資料。

- 八、使用機關管理者應確實依本要點執行。執行績效良好者,得依臺中 市政府及所屬各機關公務人員平時獎懲標準表規定辦理行政獎勵。
- 九、使用機關管理者未善當理之責,致未經授權之使用者,或因職務 調整、離職或退休等原因已無使用財稅資料權限者使用財稅資料, 致當事人權益受損者,應由其所屬之主管機關議處。

使用機關或使用者有違法或不當使用財稅資料者,依個人資料保護 法或其他相關法律之規定負其責任。

臺中市政府查調財稅資料經財政部核准之業務範圍表

106.03.21版

| 序<br>號         | 業務主<br>管機關<br>單位 | 業務<br>名稱                         | 查調對<br>象                         | 項目範<br>圍                       | 資料<br>交換<br>方式   | 說明(含財政部核准函<br>及其他相關文號)                                                                   | 引用法源                                               |
|----------------|------------------|----------------------------------|----------------------------------|--------------------------------|------------------|------------------------------------------------------------------------------------------|----------------------------------------------------|
| $\mathbf{1}$   | 臺中市<br>政府社<br>會局 | 托育一<br>條龍-平<br>價托育<br>服務實<br>施計畫 | 申請人                              | 所得                             | 1. 光碟<br>2. SFTP | 1. 財政部104年2月26<br>日台財稅字第<br>10400558250號函<br>2. 財政部財政資訊中<br>心105年10月3日資<br>國字第1050003044 | 兒童及少年<br>福利與權益<br>保障法、建<br>構友善托育<br>環境~保母<br>托育管理與 |
| $\overline{2}$ | 臺中市<br>政府教<br>育局 | 臺中市<br>幼兒學<br>前教育<br>補助方<br>案    | 申請補<br>助之幼<br>兒、父<br>母(或監<br>護人) | 所得及<br>不動產<br>資料               | 光碟               | 號函(SFTP)<br>財政部104年10月5日<br>台財稅字第<br>10404637190號函                                       | 托育費用補<br>助實施計畫<br>臺中市學前<br>教育補助方<br>案              |
| 3              | 臺中市<br>政府地<br>政局 | 土地登<br>記罰鍰<br>移送強<br>制執行         | 受處分<br>人                         | 財產、<br>所得、<br>營業及<br>納稅等<br>資料 | 光碟               | 財政部87年4月2日台<br>財稅第871937303號函                                                            | 土地登記規<br>則、行政罰<br>法、行政執<br>行法                      |

# 臺中市政府業務受理機關處理人民申辦案件

# 代為查調財稅資料授權同意書

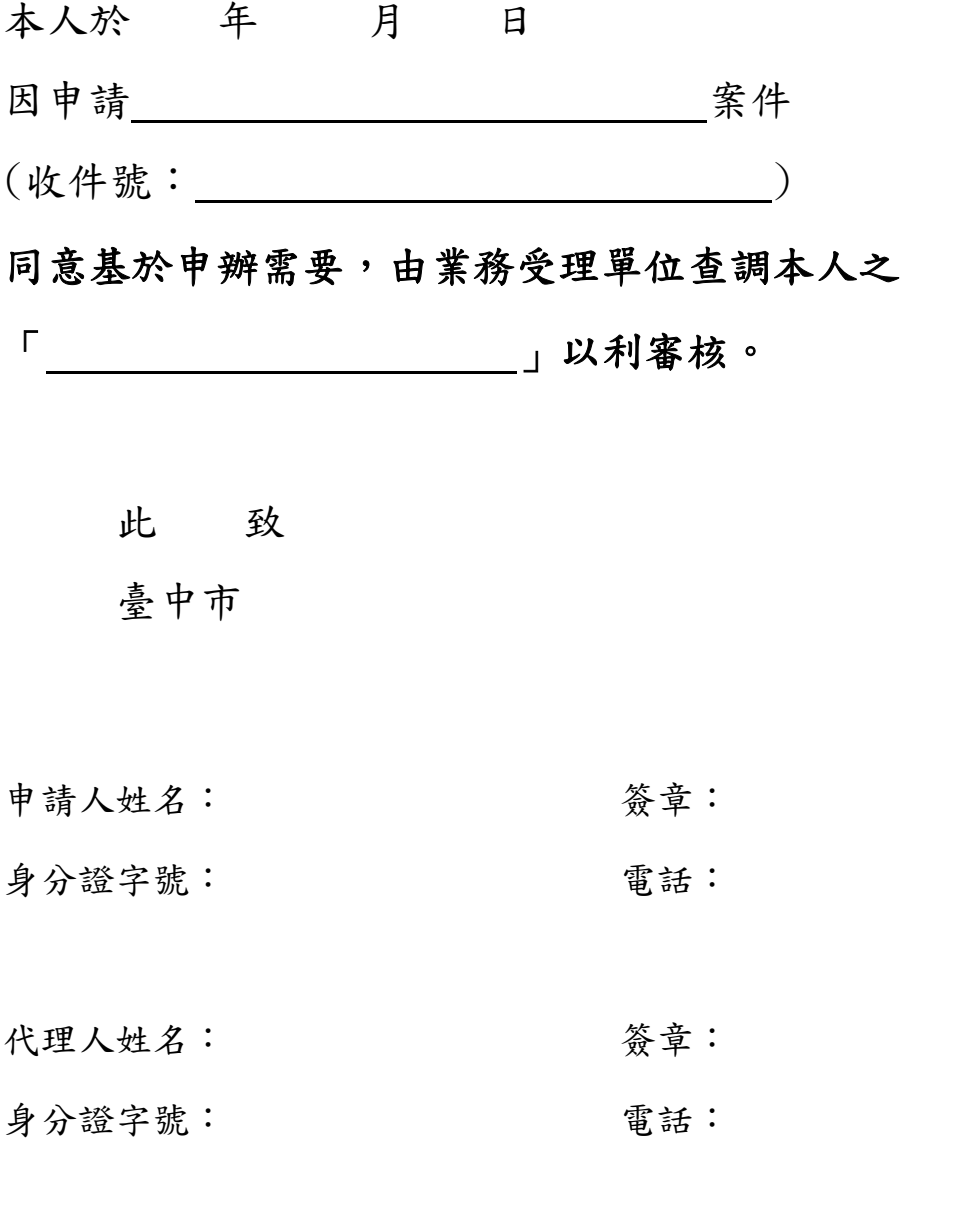

※代理人聲明並保證係經申請人授權臨櫃辦理申辦查調事宜,所檢附之證件與相關 資料均為真正與正本相符且未經塗改變造,並有權代理申請人辦理上開事項範圍。 若有未經合法授權或資料有冒偽情事致他人或機關受有損害者,代理人願負一切民 (刑)事責任。

#### 機關管理者申請表

#### 申請日期: 年 月 日

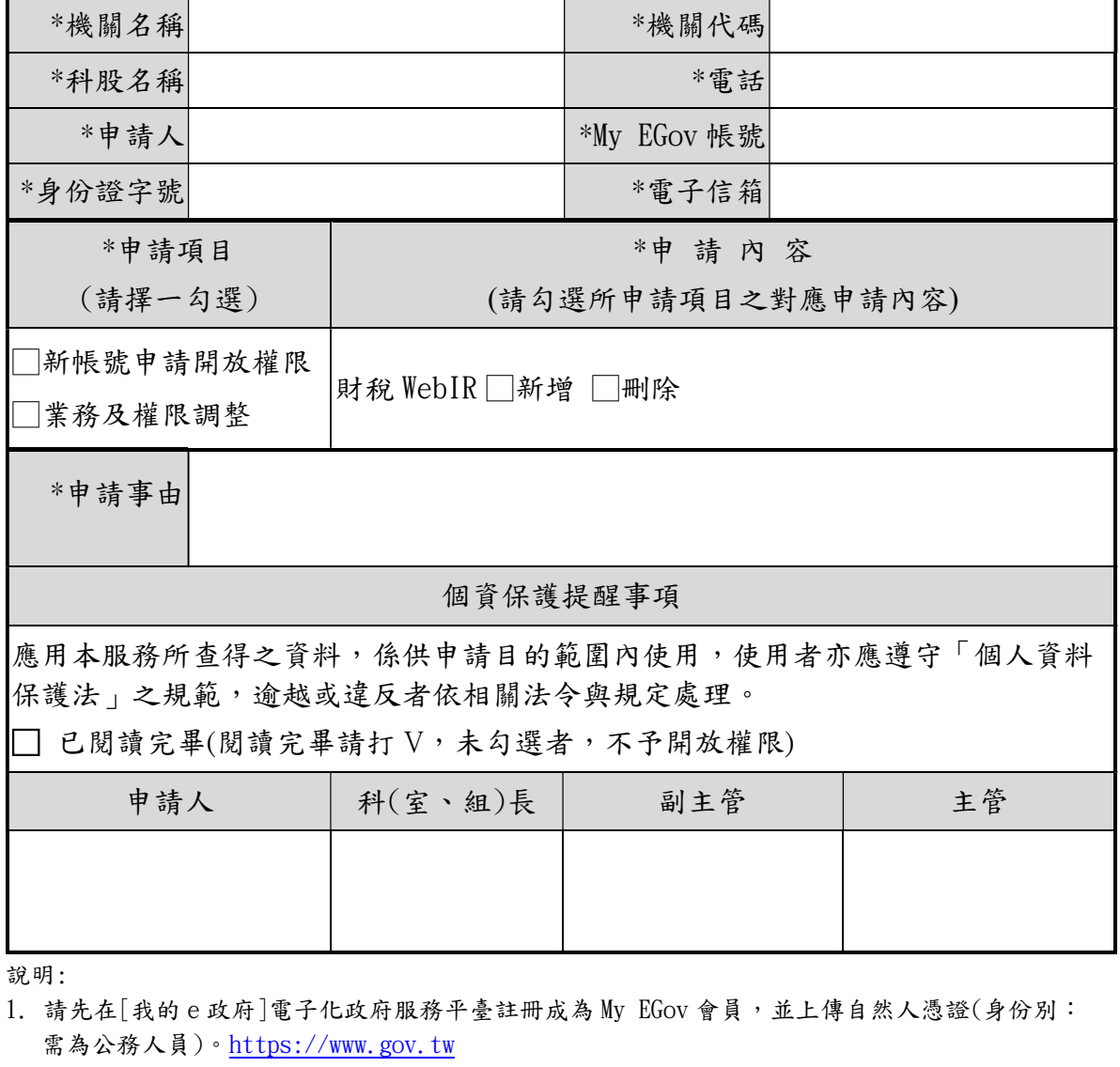

- 2. My EGov 會員帳號申請及相關操作問題,請撥打電子化政府服務平臺客服電話: (02)2192-7111。
- 3. 若有違規之情事發生,將停止帳號之使用;需詳細說明申請事由,說明不清將退件重新申請。
- 4. 本申請書陳核完畢,請送交上一層級管理者申請設定權限(註:一級機關及各區公所機關管理者 權限請向本府總管理者申請,其餘機關請向上一層級機關管理者申請)。

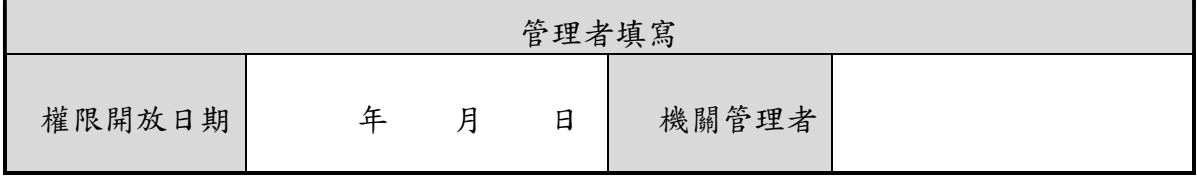

### 機關管理者申請表(範例)

#### 申請日期: 105 年 03 月31 日

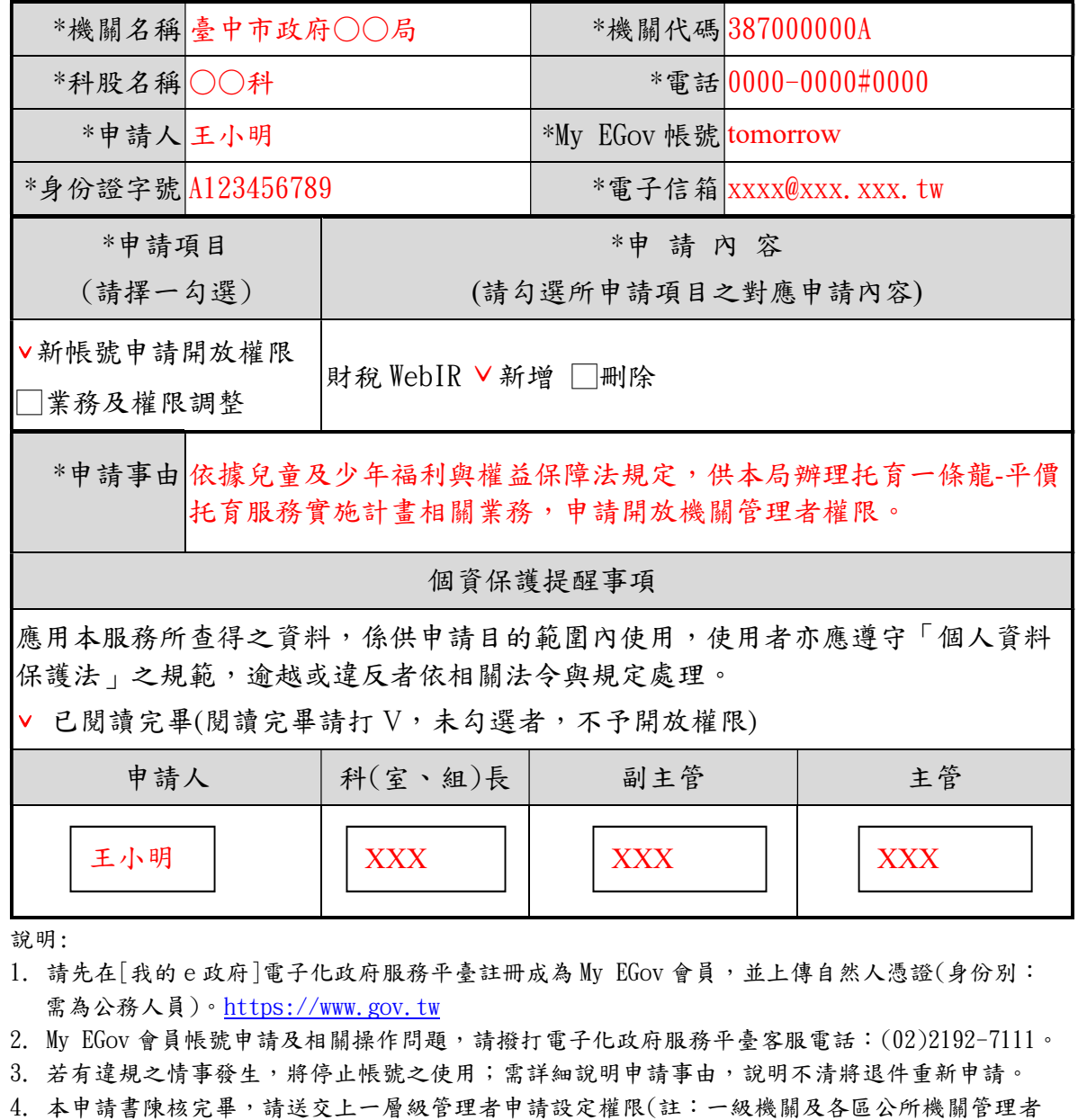

權限請向本府總管理者申請,其餘機關請向上一層級機關管理者申請)。

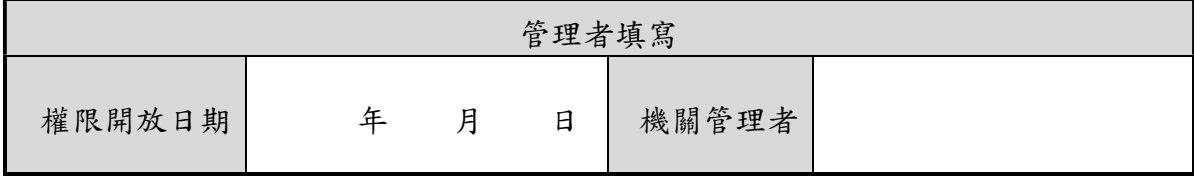

### 使用者申請表

申請日期: 年 月 日

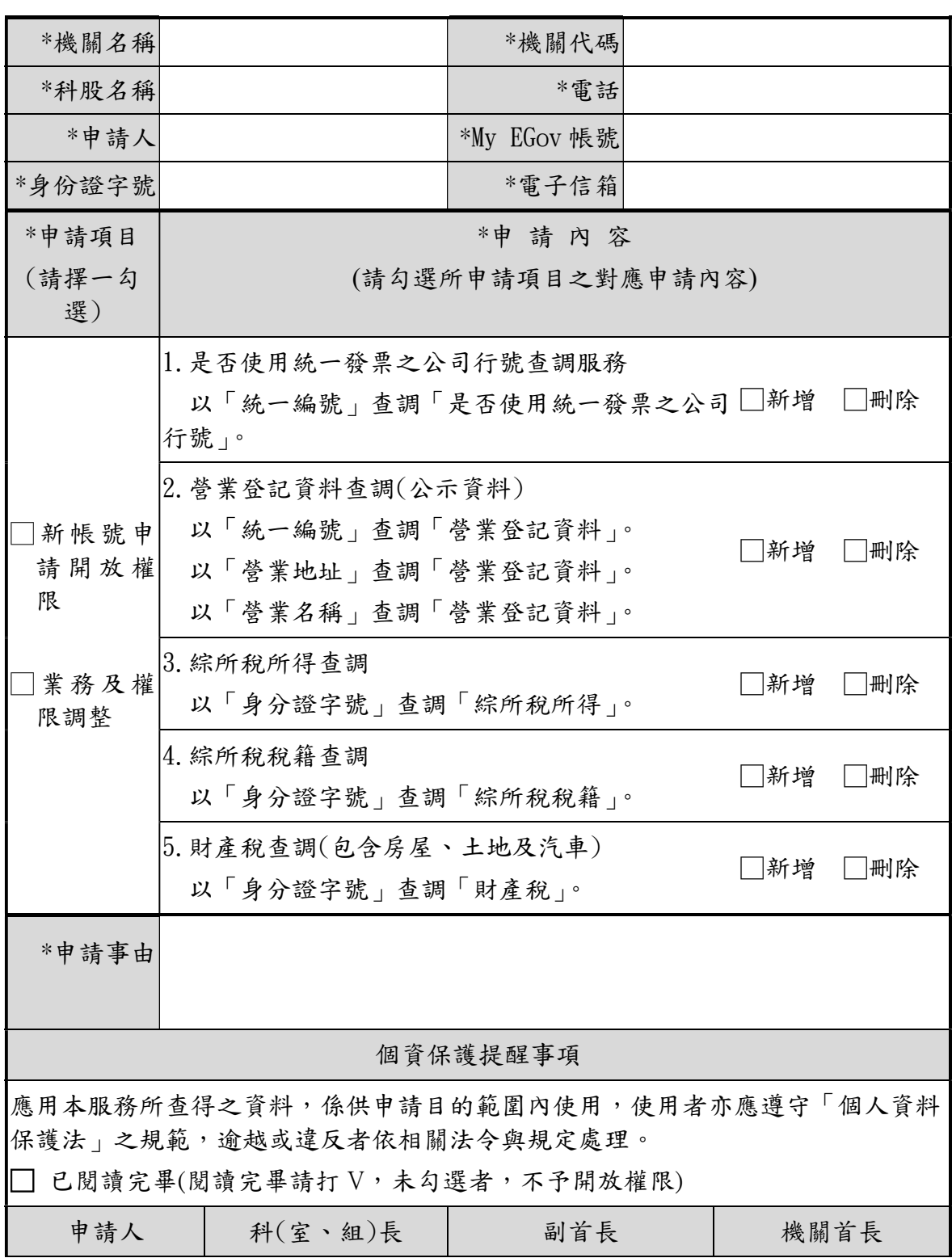

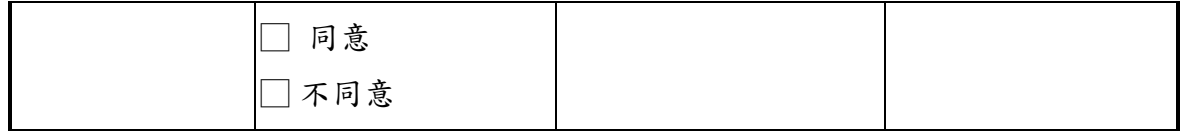

- 1. 請先在[我的 e 政府]電子化政府服務平臺註冊成為 My EGov 會員,並上傳自然人憑證(身份別: 需為公務人員)。https://www.gov.tw
- 2. Mv EGov 會員帳號申請及相關操作問題,請撥打電子化政府服務平臺客服電話:(02)2192-7111。
- 3. 若有違規之情事發生,將停止帳號之使用;需詳細說明申請事由,說明不清將退件重新申請。
- 4. 本申請書陳核完畢,請送交機關管理者申請設定權限。

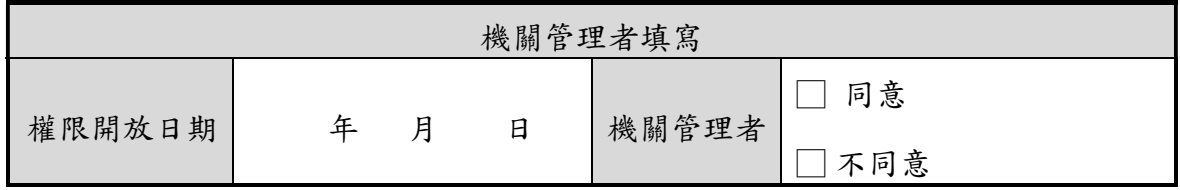

# 使用者申請表(範例)

#### 申請日期: 106 年 3月 1日

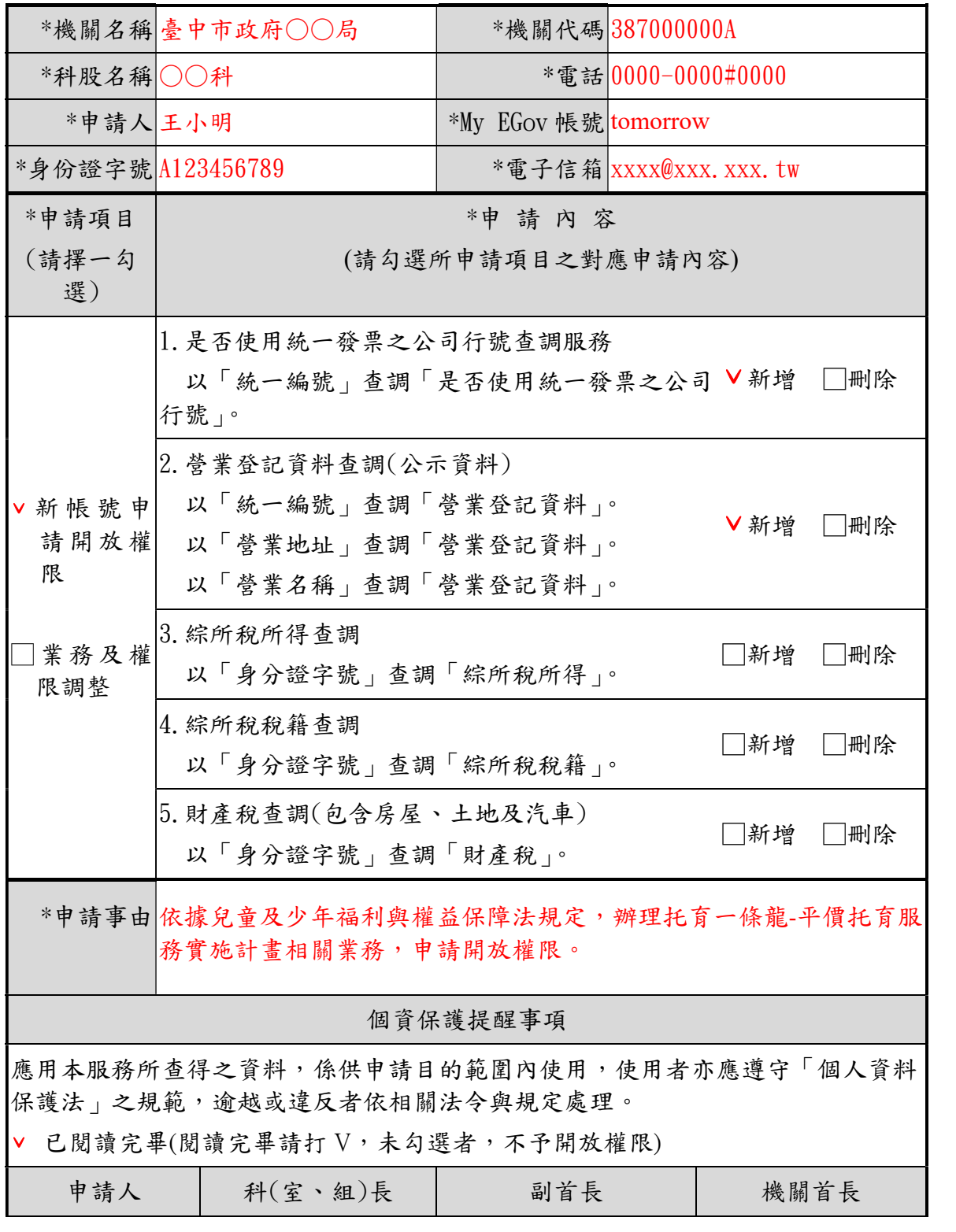

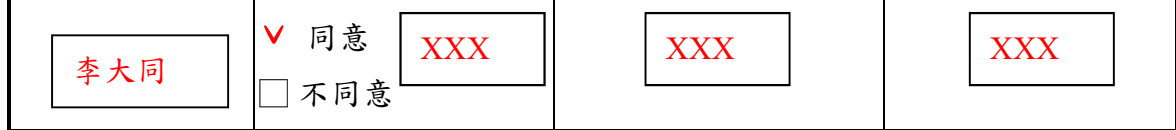

- 1. 請先在[我的 e 政府]電子化政府服務平臺註冊成為 My EGov 會員,並上傳自然人憑證(身份別: 需為公務人員)。https://www.gov.tw
- 2. My EGov 會員帳號申請及相關操作問題,請撥打電子化政府服務平臺客服電話: $(02)2192-7111$ 。
- 3. 若有違規之情事發生,將停止帳號之使用;需詳細說明申請事由,說明不清將退件重新申請。
- 4. 本申請書陳核完畢,請送交機關管理者申請設定權限。

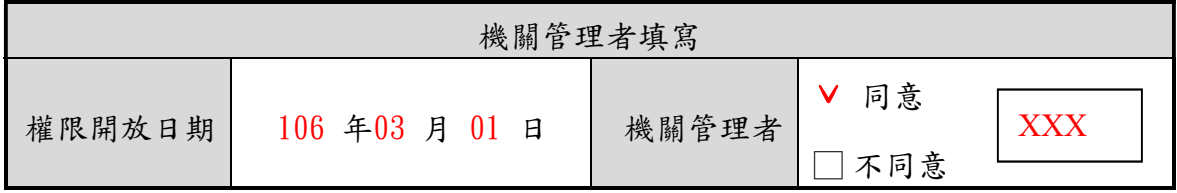

### 臺中市政府應用財稅資料

查調紀錄陳核表

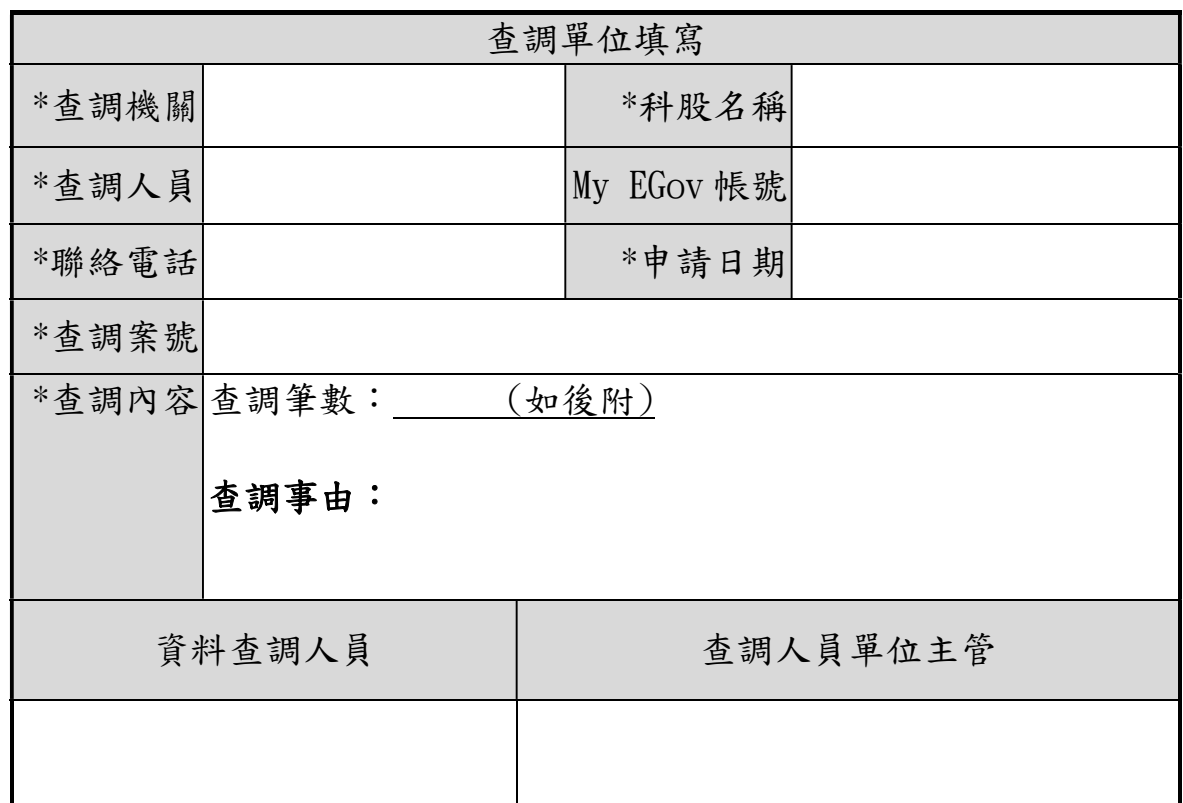

### 說明:查調紀錄陳核表呈核完畢請移送至各機關管理者存查。

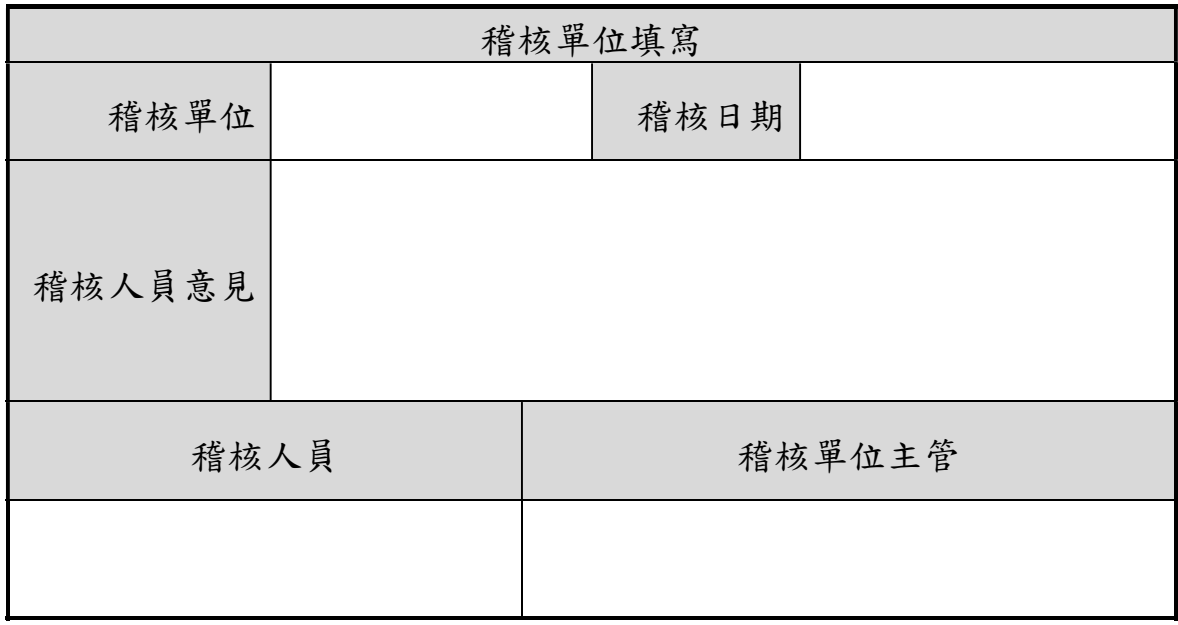